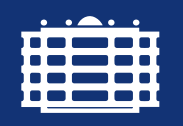

**TECHNISCHE UNIVERSITÄT CHEMNITZ** 

## Fakultät für Maschinenbau

Institut für Füge- und Montagetechnik Professur Montage- und Handhabungstechnik Prof. Dr.-Ing. Maik Berger

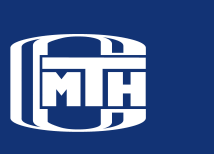

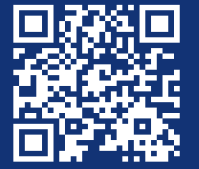

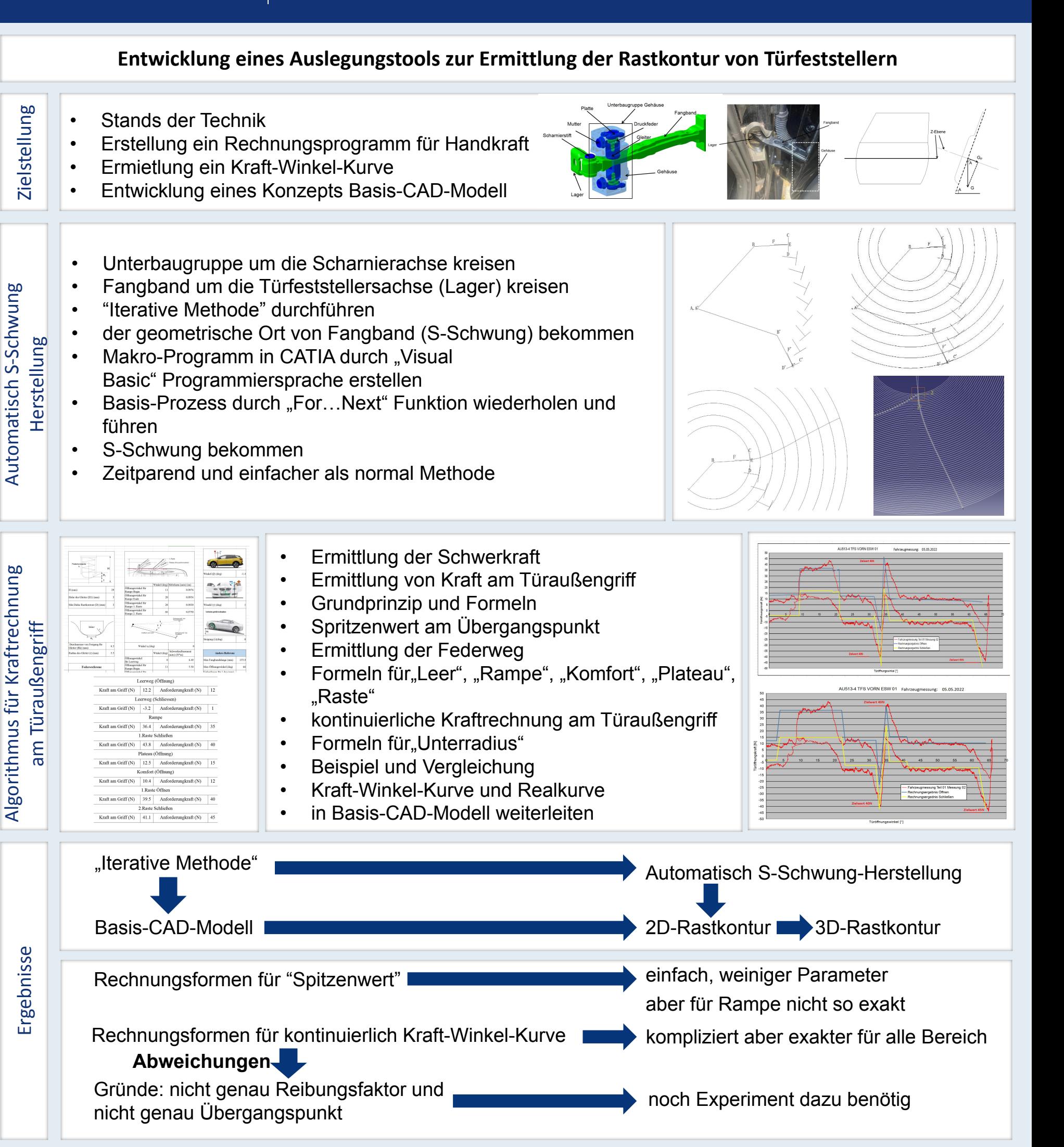

Leiter der Professur: Prof. Dr.-Ing. Maik Berger, 09107 Chemnitz, Sitz: Reichenhainer Straße 70, Rühlmann-Bau, Raum A219 Betreuer intern: Dr.-Ing. Thorsten Speicher, Tel.: +49 371 531-31489, Email: thorsten.speicher@mb.tu-chemnitz.de Betreuer extern: Ulrich Krumbiegel, Innomotive Systems GmbH Hainichen, Email: Ulrich.Krumbiegel@ish-automotive.com Weitere Informationen unter WWW.TU-CHEMNITZ.DE/MB/MHT